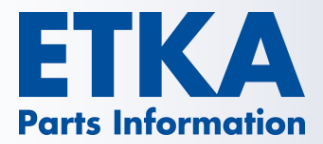

## **SHA2-256 Update für ETKA Onlinefunktionen**

Sehr geehrte Damen und Herren,

am **4. März 2015** werden die für den ETKA Datenverkehr benötigten Sicherheitszertifikate (SHA-1) durch neue Sicherheitszertifikate auf Basis einer höheren Zertifikatsverschlüsselung SHA2-256 ersetzt. Um die Funktionalität der ETKA Online Services wie dem Fahrgestellnummerneinstieg (FI) auf Ihren ETKA Arbeitsplätzen auch weiterhin zu gewährleisten, sind je nach verwendeten Betriebssystemen unter Umständen Aktivitäten notwendig. Diese werden nachfolgend je Betriebssystem beschrieben.

## **Windows 7 / 8.0 / 8.1**

Aktuelle Betriebssysteme, die regelmäßig mit Windowsupdates aktualisiert werden, können mit der neuen Verschlüsselung problemlos umgehen. Kontrollieren Sie sicherheitshalber Ihr Betriebssystem und führen ggf. notwendige Updates durch.

## **Windows Vista**

Für die neue Verschlüsselung ist zunächst Servicepack 2 notwendig. Zusätzlich muss der optionale Windows Patch KB2763674 eingespielt werden. Sie finden diesen Patch unter dem Link **<http://support.microsoft.com/kb/2763674>**.

## **Windows XP**

Für die neue Verschlüsselung ist zunächst Servicepack 3 notwendig. Zusätzlich muss Windows Patch KB968730 eingespielt werden. Informationen zu diesem Patch finden Sie unter dem Link **<http://support.microsoft.com/kb/968730>**.

Hinweis: Dieser Patch ist sprachspezifisch und muss laut Angaben von Microsoft explizit via Mail für Ihr Betriebssystem bzw. Ihre Betriebssystemsprache angefordert werden.

Achtung: Ab **Ende März 2015** werden auch die **Internetservices der Volkswagen AG Windows XP nicht mehr unterstützen.** Im Einklang mit diesen Vorgaben wird auch die **nächste ETKA Version 7.5 Windows XP nicht mehr unterstützen.** Es empfiehlt sich also generell, sobald als möglich die betroffenen Arbeitsplätze in Ihrem Betrieb auf ein aktuelles Betriebssystem wie Windows 7 oder 8 umzustellen

LexCom Support

**[service@lexcom.de](mailto:service@lexcom.de) SHA2-256 Update für ETKA Onlinefunktionen**

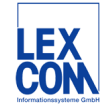